# **Диалоговый язык программирования MSX-BASIC**

М.В. Швецкий, Т.А. Агошкова, А.П. Никитин

В книге рассматривается широкий круг вопросов: от основ программирования до организации работы с графическими, музыкальными средствами, видеопамятью и внешними устройствами персонального компьютера. От многочисленных зарубежных изданий по персональным ЭВМ и советских разработок по различным языкам программирования настоящая работа отличается удачным сочетанием строгости изложения с полнотой и доступностью.

Может быть использована в качестве: учебного пособия для самостоятельного изучения языка программирования [MSX BASIC](https://sysadminmosaic.ru/msx/basic/basic); справочного руководства пользователя по диалоговому языку программирования [MSX BASIC](https://sysadminmosaic.ru/msx/basic/basic); дополнительного материала при изучении других версий языка [BASIC](https://sysadminmosaic.ru/basic/basic).

Научный редактор кандидат физико-математических наук В.И. Пугач

Рецензенты: профессор В.А.Сойфер, профессор Б.М.Бредихин, доцент В.М.Зеленин

УДК 519.682.2 24.4.1 Ш 34 24О4О1ОООО-3О (С) М.В.Швецкий, Т.А.Аошкова, Ш ────────────── 7-91 А.П.Никитин, 1991. 176(О2)-91 Издательство Саратовского университета, Самарский филиал, 1991 Объем работы: 614 страниц (на странице 54·73 ≈ 3900 символов)

#### **Отзыв о работе «Диалоговый язык программирования MSX-BASIC» авторов Агошковой Т.А. и Никитина А.П.**

В связи с компьютеризацией процесса обучения в учебные заведения страны поступают персональные компьютеры («ДВК-2», «ДВК-3», КУВТ «YAMAHA» и др.). Все эти компьютеры «обучены» диалоговому языку программирования BASIC. В частности, на КУВТ «YAMAHA» реализован один из «диалектов» языка BASIC — MSX-BASIC.

В настоящее время имеется острый дефицит учебно-методической литературы по данной версии языка. Авторам настоящего отзыва известна только одна методическая разработка (Есаян, Лапицкая, Ефимов г. Тула,1986 г.) по названной версии языка,тираж которой всего 525 экзем- пляров. В конце 1989 года планируется выход в свет переводной монографии Г.Бленда (Великобритания) «Основы программирования на языке MSX-BASIC» тиражом лишь 20 тыс. экземпляров. В связи с очевидным недостатком справочной и учебно-методической литературы по диалоговому языку MSX-BASIC появление настоящей работы представляется своевременным.

Работа состоит из девяти глав.

Первая глава содержит подробное описание основных конструкций языка MSX-BASIC (алфавит, константы, переменные, массивы, числовые функции, выражения).

Вторая глава посвящена правилам организации и написания простейших программ.

Третья глава посвящена описанию циклических и разветвляющихся программ.На большом количестве примеров объяснено действие довольно сложных конструкций с применением условного оператора и оператора цикла.

Четвертая глава содержит все сведения о функциях для работы со строковыми величинами.Подробно рассмотрен вопрос об организации под программ на языке MSX-BASIC.

В пятой главе дано детальное описание возможностей применения компьютерной графики. Рассмотрены элементы создания мультипликации.

Шестая, седьмая и восьмая главы содержат описание дополнительных возможностей языка MSX-BASIC, не

вошедших в первые пять глав. Основное внимание уделено компьютерной музыке и работе с принтером. Приведены программы решения некоторых задач повышенной трудности, представляющих особый интерес для преподавателей информатики.

В девятой главе основное внимание уделено работе с памятью и видеопамятью.

В десятой главе рассмотрены основные правила работы с файлами прямого и последовательного доступа.

Очень важна одиннадцатая глава: в ней подробно разбирается работа с подпрограммами на машинном языке, что иногда бывает необходимо!

Двенадцатая глава посвящена методологии отладки программ и изложению необходимых для отладки средств языка MSX-BASIC.

Ну,а тринадцатая глава несомненно понравится не только читателям, имеющим отношение к вычислительной технике!

Описание языка сопровождается большим количеством иллюстрирующих примеров, что существенно облегчает понимание материала, обеспечивает возможность его успешного самостоятельного изучения. Этому же способствует четкость и лаконичность изложения, умение выделить наи- более важные моменты.

Следует отметить оригинальный стиль изложения, позволивший «оживить» текст, облегчить его восприятие при сохранении необходимой строгости.

Работа может быть с успехом использована в качестве:

- учебника по программированию для студентов;
- справочного руководства по диалоговому языку MSX-BASIC;
- пособия для преподавателей информатики средней и высшей школы.

Кроме того, настоящая работа может служить хорошей основой для разработки методических рекомендаций по программированию на языке BASIC для советских ПЭВМ «Корвет», которые программно совместимы с ПЭВМ «YAMAHA».

Работа заслуживает выдвижения на соискание Всесоюзной премии Ленинского комсомола.

Доцент каф. «Техническая кибернетика» Куйбышевского авиационного института, к.т.н. Храмов А.Г.

В данный момент текст книги находится в процессе [преобразования.](https://sysadminmosaic.ru/msx/basic_dialogue_programming_language/converting)

Примечания к примерам программ:

- Для запуска примеров программ в [WebMSX](https://sysadminmosaic.ru/webmsx/webmsx) используйте ссылку на пример, перед которой находится значок
- Для работы с примерами можно использовать [openMSX](https://sysadminmosaic.ru/openmsx/openmsx)
- [Список всех примеров](https://sysadminmosaic.ru/msx/basic_dialogue_programming_language/examples)

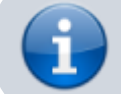

Это наиболее полное описание [MSX BASIC](https://sysadminmosaic.ru/msx/basic/basic) на русском языке.

[Короткая ссылка на книгу](https://sysadminmosaic.ru/msxbpg)

### **Оглавление**

… И указывают тысячами пальцев тысячи дорожек для скитальцев.

- [Предисловие редактора](https://sysadminmosaic.ru/msx/basic_dialogue_programming_language/000#n1)
- [От авторов](https://sysadminmosaic.ru/msx/basic_dialogue_programming_language/000#n2)
- [Введение](https://sysadminmosaic.ru/msx/basic_dialogue_programming_language/000#n3)
- **[Глава I. Основные объекты MSX BASIC](https://sysadminmosaic.ru/msx/basic_dialogue_programming_language/001)**
- $\bullet$   $1.1.$  Алфавит
- [I.2. Константы. Одинарная и двойная точность](https://sysadminmosaic.ru/msx/basic_dialogue_programming_language/001#n12)
- І.З. Переменные
- [I.4. Понятие оператора. Оператор DEF](https://sysadminmosaic.ru/msx/basic_dialogue_programming_language/001#n14)
- **[I.5. Массивы переменных. Оператор ERASE](https://sysadminmosaic.ru/msx/basic_dialogue_programming_language/001#n15)**
- 1.6. Имена, значения и типы
- [I.7. Операции](https://sysadminmosaic.ru/msx/basic_dialogue_programming_language/001#n17)
	- [I.7.1. Арифметические операции](https://sysadminmosaic.ru/msx/basic_dialogue_programming_language/001#n171)
	- [I.7.2. Операции отношения. Логические операции](https://sysadminmosaic.ru/msx/basic_dialogue_programming_language/001#n172)
	- [I.7.3. Строковые операции](https://sysadminmosaic.ru/msx/basic_dialogue_programming_language/001#n173)
	- [I.7.4. Операции–функции](https://sysadminmosaic.ru/msx/basic_dialogue_programming_language/001#n174)
	- [I.7.5. Функция RND. Псевдопеременная TIME](https://sysadminmosaic.ru/msx/basic_dialogue_programming_language/001#n175)
- $\bullet$  1.8. Выражения
	- [I.8.1. Арифметические и строковые выражения](https://sysadminmosaic.ru/msx/basic_dialogue_programming_language/001#n181)
	- [I.8.2. Логические выражения](https://sysadminmosaic.ru/msx/basic_dialogue_programming_language/001#n182)
- І.9. Дополнение
- [Диск с примерами](https://sysadminmosaic.ru/msx/basic_dialogue_programming_language/001#examples1)
- **[Глава II. Программирование линейных алгоритмов](https://sysadminmosaic.ru/msx/basic_dialogue_programming_language/002)**
- [II.1. Режимы работы](https://sysadminmosaic.ru/msx/basic_dialogue_programming_language/002#n21)
- [II.2. Интерпретаторы и компиляторы](https://sysadminmosaic.ru/msx/basic_dialogue_programming_language/002#n22)
- [II.3. Оформление и редактирование программ](https://sysadminmosaic.ru/msx/basic_dialogue_programming_language/002#n23)
	- [II.3.1. Команда AUTO. Команда RENUM](https://sysadminmosaic.ru/msx/basic_dialogue_programming_language/002#n231)
	- $\circ$  [II.3.2. Команда DELETE. Команда \[L\]LIST](https://sysadminmosaic.ru/msx/basic_dialogue_programming_language/002#n232)
- ІІ.4 Линейные программы
	- [II.4.1. Оператор присваивания LET](https://sysadminmosaic.ru/msx/basic_dialogue_programming_language/002#n241)
	- © [II.4.2. Оператор SWAP](https://sysadminmosaic.ru/msx/basic_dialogue_programming_language/002#n242)
	- [II.4.3. Оператор комментария REM](https://sysadminmosaic.ru/msx/basic_dialogue_programming_language/002#n243)
	- [II.4.4. Оператор вывода данных PRINT в простейшем случае](https://sysadminmosaic.ru/msx/basic_dialogue_programming_language/002#n244)
	- [II.4.5. Операторы ввода данных DATA и READ. Оператор RESTORE](https://sysadminmosaic.ru/msx/basic_dialogue_programming_language/002#n245)
	- [II.4.6. Оператор вывода PRINT в общем случае](https://sysadminmosaic.ru/msx/basic_dialogue_programming_language/002#n246)
	- [II.4.7. Оператор ввода данных INPUT](https://sysadminmosaic.ru/msx/basic_dialogue_programming_language/002#n247)
	- © [II.4.8. Оператор LINEINPUT](https://sysadminmosaic.ru/msx/basic_dialogue_programming_language/002#n248)
	- [II.4.9. Операторы END и STOP. Команда CONT](https://sysadminmosaic.ru/msx/basic_dialogue_programming_language/002#n249)
- [Диск с примерами](https://sysadminmosaic.ru/msx/basic_dialogue_programming_language/002#examples2)
- **[Глава III. Программирование разветвляющихся и циклических алгоритмов](https://sysadminmosaic.ru/msx/basic_dialogue_programming_language/003)**
- [III.1. Оператор безусловной передачи управления GOTO](https://sysadminmosaic.ru/msx/basic_dialogue_programming_language/003#n31)
- [III.2. Оператор условной передачи управления IF](https://sysadminmosaic.ru/msx/basic_dialogue_programming_language/003#n32)
- [III.3. Оператор ON GOTO](https://sysadminmosaic.ru/msx/basic_dialogue_programming_language/003#n33)
- [III.4. Программирование циклов](https://sysadminmosaic.ru/msx/basic_dialogue_programming_language/003#n34)
- $\bullet$  [III.5. Примеры](https://sysadminmosaic.ru/msx/basic_dialogue_programming_language/003#n35)
- [Диск с примерами](https://sysadminmosaic.ru/msx/basic_dialogue_programming_language/003#examples3)
- **[Глава IV. Функции и подпрограммы](https://sysadminmosaic.ru/msx/basic_dialogue_programming_language/004)**
- [IV.1 Встроенные функции преобразования](https://sysadminmosaic.ru/msx/basic_dialogue_programming_language/004#n41)
	- [IV.1.1. LEN–функция](https://sysadminmosaic.ru/msx/basic_dialogue_programming_language/004#n411)
	- $\circ$  IV.1.2. INSTR-функция
	- [IV.1.3. VAL–функция](https://sysadminmosaic.ru/msx/basic_dialogue_programming_language/004#n413)
	- [IV.1.4. STR\\$–функция](https://sysadminmosaic.ru/msx/basic_dialogue_programming_language/004#n414)
	- [IV.1.5. ASC–функция](https://sysadminmosaic.ru/msx/basic_dialogue_programming_language/004#n415)
	- [IV.1.6. CHR\\$–функция](https://sysadminmosaic.ru/msx/basic_dialogue_programming_language/004#n416)
	- [IV.1.7. BIN\\$–функция](https://sysadminmosaic.ru/msx/basic_dialogue_programming_language/004#n417)
	- [IV.1.8. OCT\\$–функция](https://sysadminmosaic.ru/msx/basic_dialogue_programming_language/004#n418)
	- [IV.1.9. HEX\\$–функция](https://sysadminmosaic.ru/msx/basic_dialogue_programming_language/004#n419)
- **[IV.2. Встроенные строковые функции](https://sysadminmosaic.ru/msx/basic_dialogue_programming_language/004#n42)** 
	- [IV.2.1. MID\\$–функция](https://sysadminmosaic.ru/msx/basic_dialogue_programming_language/004#n421)
	- [IV.2.2. LEFT\\$–функция](https://sysadminmosaic.ru/msx/basic_dialogue_programming_language/004#n422)
	- [IV.2.3. RIGHT\\$–функция](https://sysadminmosaic.ru/msx/basic_dialogue_programming_language/004#n423)
	- [IV.2.4. STRING\\$–функция](https://sysadminmosaic.ru/msx/basic_dialogue_programming_language/004#n424)
	- [IV.2.5. SPACE\\$–функция](https://sysadminmosaic.ru/msx/basic_dialogue_programming_language/004#n425)
	- [IV.2.6. Примеры](https://sysadminmosaic.ru/msx/basic_dialogue_programming_language/004#n426)
- [IV.3. Функции пользователя. Оператор DEF FN](https://sysadminmosaic.ru/msx/basic_dialogue_programming_language/004#n43)
- $\bullet$  IV.4. Полпрограммы
	- $O$  [IV.4.1. Примеры](https://sysadminmosaic.ru/msx/basic_dialogue_programming_language/004#n441)
- [IV.5. Оператор ON GOSUB](https://sysadminmosaic.ru/msx/basic_dialogue_programming_language/004#n45)
- [IV.6. Дополнение 1 \[77\]](https://sysadminmosaic.ru/msx/basic_dialogue_programming_language/004#n46)
- [IV.7. Дополнение 2 \[90\]](https://sysadminmosaic.ru/msx/basic_dialogue_programming_language/004#n47)
- [Диск с примерами](https://sysadminmosaic.ru/msx/basic_dialogue_programming_language/004#examples4)

### **[Глава V. Графические средства MSX BASIC](https://sysadminmosaic.ru/msx/basic_dialogue_programming_language/005)**

- [V.1. Оператор SCREEN в простейшем случае \(для компьютера MSX 1\)](https://sysadminmosaic.ru/msx/basic_dialogue_programming_language/005#n51)
- [V.2. Оператор WIDTH. Операторы KEY OFF и KEY ON](https://sysadminmosaic.ru/msx/basic_dialogue_programming_language/005#n52)
- [V.3. Управление текстовым курсором](https://sysadminmosaic.ru/msx/basic_dialogue_programming_language/005#n53)
	- [V.3.1. Оператор LOCATE. Функция CSRLIN. Функции POS\(α\) и LPOS\(α\)](https://sysadminmosaic.ru/msx/basic_dialogue_programming_language/005#n531)
- [V.4. Базовые графические операторы MSX BASIC](https://sysadminmosaic.ru/msx/basic_dialogue_programming_language/005#n55)
	- [V.4.1. Оператор COLOR для компьютера MSX 1](https://sysadminmosaic.ru/msx/basic_dialogue_programming_language/005#n541)
		- [V.4.2. Оператор COLOR для компьютера MSX 2](https://sysadminmosaic.ru/msx/basic_dialogue_programming_language/005#n542)
		- [V.4.3. Оператор CLS](https://sysadminmosaic.ru/msx/basic_dialogue_programming_language/005#n543)
		- [V.4.4. Оператор PSET. Оператор PRESET](https://sysadminmosaic.ru/msx/basic_dialogue_programming_language/005#n544)
		- [V.4.5. Оператор LINE](https://sysadminmosaic.ru/msx/basic_dialogue_programming_language/005#n545)
		- [V.4.6. Оператор CIRCLE](https://sysadminmosaic.ru/msx/basic_dialogue_programming_language/005#n546)
		- [V.4.7. Функция POINT. Оператор PAINT](https://sysadminmosaic.ru/msx/basic_dialogue_programming_language/005#n547)
	- [V.4.8. Вывод рисунков на принтер](https://sysadminmosaic.ru/msx/basic_dialogue_programming_language/005#n548)
- [V.5. Графический макроязык GML](https://sysadminmosaic.ru/msx/basic_dialogue_programming_language/005#n55)
- [V.6. Спрайты](https://sysadminmosaic.ru/msx/basic_dialogue_programming_language/005#n56)
	- [V.6.1. Формирование значения спрайта](https://sysadminmosaic.ru/msx/basic_dialogue_programming_language/005#n561)
		- [V.6.2. Вывод спрайта на экран](https://sysadminmosaic.ru/msx/basic_dialogue_programming_language/005#n562)
		- [V.6.3. Столкновение спрайтов](https://sysadminmosaic.ru/msx/basic_dialogue_programming_language/005#n563)
- [V.7. Оператор SCREEN в общем случае](https://sysadminmosaic.ru/msx/basic_dialogue_programming_language/005#n57)
- [V.8. Понятие файла \[5\]. Вывод текстовой информации на графические экраны](https://sysadminmosaic.ru/msx/basic_dialogue_programming_language/005#n58)
- [V.9. Режим SCREEN 4 \(только для компьютера MSX 2\)](https://sysadminmosaic.ru/msx/basic_dialogue_programming_language/005#n59) [Цветные спрайты](https://sysadminmosaic.ru/msx/basic_dialogue_programming_language/005#colorsprites)
- [V.10. Режим SCREEN 5 \(только для компьютера MSX 2\)](https://sysadminmosaic.ru/msx/basic_dialogue_programming_language/005#n510)
- [V.11. Режим SCREEN 6 \(только для компьютера MSX 2\)](https://sysadminmosaic.ru/msx/basic_dialogue_programming_language/005#n511)
- [V.12. Режим SCREEN 7 \(только для компьютера MSX 2 с видеопамятью 128 Кбайт\)](https://sysadminmosaic.ru/msx/basic_dialogue_programming_language/005#n512)
- [V.13. Режим SCREEN 8 \(только для компьютера MSX 2 с видеопамятью 128 Кбайт\)](https://sysadminmosaic.ru/msx/basic_dialogue_programming_language/005#n513)
- [V.14. Дополнение](https://sysadminmosaic.ru/msx/basic_dialogue_programming_language/005#n514)
- [Диски с примерами](https://sysadminmosaic.ru/msx/basic_dialogue_programming_language/005#examples5)
- **[Глава VI. Музыкальные средства MSX BASIC](https://sysadminmosaic.ru/msx/basic_dialogue_programming_language/006)**
- [VI.1. Описание команд MML](https://sysadminmosaic.ru/msx/basic_dialogue_programming_language/006#n61)
- [VI.2. Оператор PLAY. Функция PLAY. Оператор BEEP](https://sysadminmosaic.ru/msx/basic_dialogue_programming_language/006#n62)
- [VI.3. Оператор SOUND](https://sysadminmosaic.ru/msx/basic_dialogue_programming_language/006#n63)
- [VI.4. Примеры музыкальных программ](https://sysadminmosaic.ru/msx/basic_dialogue_programming_language/006#n64)
- [Диск с примерами](https://sysadminmosaic.ru/msx/basic_dialogue_programming_language/006#examples6)
- **[Глава VII. Дополнительные возможности языка MSX BASIC](https://sysadminmosaic.ru/msx/basic_dialogue_programming_language/007)**
- [VII.1. Работа с клавиатурой](https://sysadminmosaic.ru/msx/basic_dialogue_programming_language/007#n71)
	- [VII.1.1. Нестандартный ввод с клавиатуры](https://sysadminmosaic.ru/msx/basic_dialogue_programming_language/007#n711)
		- [VII.1.2. Функциональные клавиши](https://sysadminmosaic.ru/msx/basic_dialogue_programming_language/007#n712)
		- [VII.1.3. Джойстик](https://sysadminmosaic.ru/msx/basic_dialogue_programming_language/007#n713)
- [VII.2. Переход к подпрограмме по событию](https://sysadminmosaic.ru/msx/basic_dialogue_programming_language/007#n72)
	- [VII.2.1. Переход по ключу](https://sysadminmosaic.ru/msx/basic_dialogue_programming_language/007#n721)
	- [VII.2.2. Переход по временному интервалу](https://sysadminmosaic.ru/msx/basic_dialogue_programming_language/007#n722)
	- [VII.2.3. Переход по нажатию клавиш "CTRL"+"STOP"](https://sysadminmosaic.ru/msx/basic_dialogue_programming_language/007#n723)
	- [VII.2.4. Переход по джойстику](https://sysadminmosaic.ru/msx/basic_dialogue_programming_language/007#n724)
		- [VII.2.5. Особенности одновременной обработки событий различных типов](https://sysadminmosaic.ru/msx/basic_dialogue_programming_language/007#n725)
- [VII.3. Инициализация в языке MSX BASIC](https://sysadminmosaic.ru/msx/basic_dialogue_programming_language/007#n73)
- [VII.4. Работа с принтером](https://sysadminmosaic.ru/msx/basic_dialogue_programming_language/007#n74)
	- [VII.4.1. Команды для управления типом печати](https://sysadminmosaic.ru/msx/basic_dialogue_programming_language/007#n741)
	- [VII.4.2. Управление вертикальной позицией печатающей головки](https://sysadminmosaic.ru/msx/basic_dialogue_programming_language/007#n742)
	- [VII.4.3. Управление горизонтальной позицией печатающей головки](https://sysadminmosaic.ru/msx/basic_dialogue_programming_language/007#n743)
	- [VII.4.4. Команды управления графикой](https://sysadminmosaic.ru/msx/basic_dialogue_programming_language/007#n744)
	- [VII.4.5. Использование макрокоманд](https://sysadminmosaic.ru/msx/basic_dialogue_programming_language/007#n745)
	- [VII.4.6. Другие полезные команды](https://sysadminmosaic.ru/msx/basic_dialogue_programming_language/007#n746)
- [Диск с примерами](https://sysadminmosaic.ru/msx/basic_dialogue_programming_language/007#examples7)
- **[Глава VIII. Некоторые вопросы методологии отладки программ](https://sysadminmosaic.ru/msx/basic_dialogue_programming_language/008)**
- [VIII.1. Ошибки при программировании](https://sysadminmosaic.ru/msx/basic_dialogue_programming_language/008#n81)
- [VIII.2. Некоторые классические приёмы тестирования программ](https://sysadminmosaic.ru/msx/basic_dialogue_programming_language/008#n82)
- [VIII.2.1. Ручная проверка](https://sysadminmosaic.ru/msx/basic_dialogue_programming_language/008#n821)
- [VIII.2.2. Ручная прокрутка. Методические указания по её проведению](https://sysadminmosaic.ru/msx/basic_dialogue_programming_language/008#n822)
- [VIII.2.3. Метод контрольных тестов](https://sysadminmosaic.ru/msx/basic_dialogue_programming_language/008#n823)
- **[VIII.3. Методы локализации ошибок](https://sysadminmosaic.ru/msx/basic_dialogue_programming_language/008#n83)** 
	- [VIII.3.1. Трассировка](https://sysadminmosaic.ru/msx/basic_dialogue_programming_language/008#n831)
	- [VIII.3.2. Аварийная печать](https://sysadminmosaic.ru/msx/basic_dialogue_programming_language/008#n832)
	- [VIII.3.3. Локализация с точками останова](https://sysadminmosaic.ru/msx/basic_dialogue_programming_language/008#n833)
	- [VIII.3.4. Программная обработка ошибок](https://sysadminmosaic.ru/msx/basic_dialogue_programming_language/008#n834)
	- [VIII.3.5. Некоторые причины, осложняющие поиск ошибок \[57\]](https://sysadminmosaic.ru/msx/basic_dialogue_programming_language/008#n835)
- [VIII.4. Принципы исправления и анализа допущенных ошибок](https://sysadminmosaic.ru/msx/basic_dialogue_programming_language/008#n84)
- [VIII.5. Основные понятия структурного программирования](https://sysadminmosaic.ru/msx/basic_dialogue_programming_language/008#n85)
	- [VIII.5.1. Модульность программ \[49\]](https://sysadminmosaic.ru/msx/basic_dialogue_programming_language/008#n851)
	- [VIII.5.2. Строение программ \[49\]](https://sysadminmosaic.ru/msx/basic_dialogue_programming_language/008#n852)
	- [VIII.5.3. Структурное программирование](https://sysadminmosaic.ru/msx/basic_dialogue_programming_language/008#n853)
- [VIII.6. О стиле программирования \[57\]](https://sysadminmosaic.ru/msx/basic_dialogue_programming_language/008#n86)
- [VIII.7. Недостатки языка программирования BASIC \[59\]](https://sysadminmosaic.ru/msx/basic_dialogue_programming_language/008#n87)
- [VIII.8. Сравнительная характеристика языков программирования](https://sysadminmosaic.ru/msx/basic_dialogue_programming_language/008#n88)
- [Диск с примерами](https://sysadminmosaic.ru/msx/basic_dialogue_programming_language/008#examples8)
- **[Глава IX. Файловые средства MSX BASIC](https://sysadminmosaic.ru/msx/basic_dialogue_programming_language/009)**
- [IX.1. Работа с файлами на дискетах](https://sysadminmosaic.ru/msx/basic_dialogue_programming_language/009#n91)
	- [IX.1.1. Форматирование дискеты](https://sysadminmosaic.ru/msx/basic_dialogue_programming_language/009#n911)
		- [IX.1.2. Имена файлов](https://sysadminmosaic.ru/msx/basic_dialogue_programming_language/009#n912)
		- [IX.1.3. Справочная информация о файлах](https://sysadminmosaic.ru/msx/basic_dialogue_programming_language/009#n913)
		- [IX.1.4. Операторы NAME, COPY и KILL](https://sysadminmosaic.ru/msx/basic_dialogue_programming_language/009#n914)
		- [IX.1.5. Операторы LOAD, SAVE, RUN и MERGE](https://sysadminmosaic.ru/msx/basic_dialogue_programming_language/009#n915)
- [IX.2. Файлы данных прямого доступа](https://sysadminmosaic.ru/msx/basic_dialogue_programming_language/009#n92)
	- [IX.2.1. Контрольные буферы файлов](https://sysadminmosaic.ru/msx/basic_dialogue_programming_language/009#n921)
	- [IX.2.2. Операторы OPEN и CLOSE](https://sysadminmosaic.ru/msx/basic_dialogue_programming_language/009#n922)
	- [IX.2.3. Оператор FIELD](https://sysadminmosaic.ru/msx/basic_dialogue_programming_language/009#n923)
	- [IX.2.4. Операторы LSET и RSET](https://sysadminmosaic.ru/msx/basic_dialogue_programming_language/009#n924)
	- [IX.2.5. Функции MKI\\$\(\), MKS\\$\(\),MKD\\$\(\), CVI\(\), CVS\(\), CVD\(\)](https://sysadminmosaic.ru/msx/basic_dialogue_programming_language/009#n925)
	- [IX.2.6. Операторы PUT и GET](https://sysadminmosaic.ru/msx/basic_dialogue_programming_language/009#n926)
- [IX.3. Файлы данных последовательного доступа](https://sysadminmosaic.ru/msx/basic_dialogue_programming_language/009#n93)
	- © [IX.3.1. Оператор MAXFILES=, OPEN и CLOSE](https://sysadminmosaic.ru/msx/basic_dialogue_programming_language/009#n931)
		- [IX.3.2. Операторы PRINT#, PRINT#n, USING. Функции LOF\(\) и LOC\(\)](https://sysadminmosaic.ru/msx/basic_dialogue_programming_language/009#n932)
		- [IX.3.3. Операторы INPUT, LINE INPUT#n. Функции INPUT\\$ и EOF](https://sysadminmosaic.ru/msx/basic_dialogue_programming_language/009#n933)
		- [IX.3.4. Примеры](https://sysadminmosaic.ru/msx/basic_dialogue_programming_language/009#n934)
		- [IX.3.5. Вывод файлов данных на экран и принтер](https://sysadminmosaic.ru/msx/basic_dialogue_programming_language/009#n935)
- [IX.4. Использование RAM–диска \(только для компьютеров MSX 2\)](https://sysadminmosaic.ru/msx/basic_dialogue_programming_language/009#n94)
- [IX.5. Файлы на магнитной ленте](https://sysadminmosaic.ru/msx/basic_dialogue_programming_language/009#n95)
	- [IX.5.1. Работа с программными файлами](https://sysadminmosaic.ru/msx/basic_dialogue_programming_language/009#n951)
	- [IX.5.2. Работа с файлами данных](https://sysadminmosaic.ru/msx/basic_dialogue_programming_language/009#n952)
- [IX.6. Дополнение](https://sysadminmosaic.ru/msx/basic_dialogue_programming_language/009#n96)
- [Диск с примерами](https://sysadminmosaic.ru/msx/basic_dialogue_programming_language/009#examples9)
- **[Глава X. Управление ресурсами памяти](https://sysadminmosaic.ru/msx/basic_dialogue_programming_language/010)**
- Х.1. Карта памяти (для компьютеров MSX 1)
- [X.2. Функция PEEK и оператор POKE](https://sysadminmosaic.ru/msx/basic_dialogue_programming_language/010#n102)
- [X.3. Таблица программных команд \(PIT\)](https://sysadminmosaic.ru/msx/basic_dialogue_programming_language/010#n103)
- [X.4. Таблица переменных \(VT\)](https://sysadminmosaic.ru/msx/basic_dialogue_programming_language/010#n104)
	- [X.4.1. Хранение простых переменных](https://sysadminmosaic.ru/msx/basic_dialogue_programming_language/010#n1041)
		- [X.4.2. Хранение элементов числовых массивов](https://sysadminmosaic.ru/msx/basic_dialogue_programming_language/010#n1042)
- [X.5. Стек](https://sysadminmosaic.ru/msx/basic_dialogue_programming_language/010#n105)
- [X.6. Хранение строковых величин](https://sysadminmosaic.ru/msx/basic_dialogue_programming_language/010#n106)
- [X.7. Оператор CLEAR](https://sysadminmosaic.ru/msx/basic_dialogue_programming_language/010#n107)
- [X.8. Функция FRE](https://sysadminmosaic.ru/msx/basic_dialogue_programming_language/010#n108)
- [X.9. Рабочая область](https://sysadminmosaic.ru/msx/basic_dialogue_programming_language/010#n109)
	- [X.9.1. Матрица клавиатуры](https://sysadminmosaic.ru/msx/basic_dialogue_programming_language/010#n1091)
	- [X.9.2. Динамическая клавиатура \[46\]](https://sysadminmosaic.ru/msx/basic_dialogue_programming_language/010#n1092)
- [X.10. Порты ввода–вывода](https://sysadminmosaic.ru/msx/basic_dialogue_programming_language/010#n1010)
	- [X.10.1. Программируемый периферийный интерфейс \(PPI\)](https://sysadminmosaic.ru/msx/basic_dialogue_programming_language/010#n1011)
	- [X.10.2. Программируемый звуковой генератор \(PSG\)](https://sysadminmosaic.ru/msx/basic_dialogue_programming_language/010#n1012)
	- [X.10.3. Другие порты. Оператор WAIT](https://sysadminmosaic.ru/msx/basic_dialogue_programming_language/010#n1013)
- [X.11. Дополнение](https://sysadminmosaic.ru/msx/basic_dialogue_programming_language/010#n1011)
- [Диск с примерами](https://sysadminmosaic.ru/msx/basic_dialogue_programming_language/010#examples10)
- **[Глава XI. Работа с видеопамятью и видеопроцессором](https://sysadminmosaic.ru/msx/basic_dialogue_programming_language/011)**
- [XI.1. Видеопамять](https://sysadminmosaic.ru/msx/basic_dialogue_programming_language/011#n111)
- [XI.1.1. Псевдопеременная BASE](https://sysadminmosaic.ru/msx/basic_dialogue_programming_language/011#n1111)
- [XI.1.2. Функция VPEEK. Оператор VPOKE](https://sysadminmosaic.ru/msx/basic_dialogue_programming_language/011#n1112)
- [XI.1.3. Текстовые режимы](https://sysadminmosaic.ru/msx/basic_dialogue_programming_language/011#n1113)
- [XI.1.4. Режимы SCREEN 2 и SCREEN 4](https://sysadminmosaic.ru/msx/basic_dialogue_programming_language/011#n1114)
- [XI.1.5. Режим SCREEN 3](https://sysadminmosaic.ru/msx/basic_dialogue_programming_language/011#n1115)
- © [XI.1.6. Режимы SCREEN 5, SCREEN 6, SCREEN 7 и SCREEN 8 \(для компьютеров MSX 2\)](https://sysadminmosaic.ru/msx/basic_dialogue_programming_language/011#n1116)
- [XI.1.7. Таблица палитр \(для компьютеров MSX 2\)](https://sysadminmosaic.ru/msx/basic_dialogue_programming_language/011#n1117)
- [XI.1.8. Спрайты](https://sysadminmosaic.ru/msx/basic_dialogue_programming_language/011#n1118)
- [XI.1.9. Слоты видеопамяти](https://sysadminmosaic.ru/msx/basic_dialogue_programming_language/011#n1119)
- [XI.1.10. Порты, отвечающие за работу с видеопамятью](https://sysadminmosaic.ru/msx/basic_dialogue_programming_language/011#n11110)
- [XI.2. Работа с видеопроцессором](https://sysadminmosaic.ru/msx/basic_dialogue_programming_language/011#n112)
	- [XI.2.1. Регистры установки режима](https://sysadminmosaic.ru/msx/basic_dialogue_programming_language/011#n1121)
	- [XI.2.2. Регистры базовых адресов](https://sysadminmosaic.ru/msx/basic_dialogue_programming_language/011#n1122)
	- [XI.2.3. Регистры цветов](https://sysadminmosaic.ru/msx/basic_dialogue_programming_language/011#n1123)
	- [XI.2.4. Регистры управления экраном](https://sysadminmosaic.ru/msx/basic_dialogue_programming_language/011#n1124)
	- [XI.2.5. Некоторые регистры доступа](https://sysadminmosaic.ru/msx/basic_dialogue_programming_language/011#n1125)
	- [XI.2.6. Доступ к видеопамяти](https://sysadminmosaic.ru/msx/basic_dialogue_programming_language/011#n1126)
	- [XI.2.7. Регистры статуса](https://sysadminmosaic.ru/msx/basic_dialogue_programming_language/011#n1127)
- [XI.3. Нестандартные режимы видеопроцессора](https://sysadminmosaic.ru/msx/basic_dialogue_programming_language/011#n113)
	- [XI.3.1. Режим SCREEN 4 на компьютерах MSX 1](https://sysadminmosaic.ru/msx/basic_dialogue_programming_language/011#n1131)
		- [XI.3.2. Текстово–графические режимы](https://sysadminmosaic.ru/msx/basic_dialogue_programming_language/011#n1132)
- [Диск с примерами](https://sysadminmosaic.ru/msx/basic_dialogue_programming_language/011#examples11)
- **[Глава XII. Примеры решения задач повышенной трудности](https://sysadminmosaic.ru/msx/basic_dialogue_programming_language/012)**
- [XII.1. Задачи](https://sysadminmosaic.ru/msx/basic_dialogue_programming_language/012#n121)
	- [Диск с примерами](https://sysadminmosaic.ru/msx/basic_dialogue_programming_language/012#examples12)
- [XII.2. Задачи для самостоятельного решения](https://sysadminmosaic.ru/msx/basic_dialogue_programming_language/012#n122)
- **[Глава XIII. Программисты шутят](https://sysadminmosaic.ru/msx/basic_dialogue_programming_language/013)**
- [XIII.1. Проза](https://sysadminmosaic.ru/msx/basic_dialogue_programming_language/013#n131)
- [XIII.2. Поэзия](https://sysadminmosaic.ru/msx/basic_dialogue_programming_language/013#n132)
- [XIII.3. Словари](https://sysadminmosaic.ru/msx/basic_dialogue_programming_language/013#n133)
- **[Приложение 1. MSX BASIC и машинный язык](https://sysadminmosaic.ru/msx/basic_dialogue_programming_language/101)**
- [1.1. Связь программы на MSX BASIC с подпрограммами в машинных кодах](https://sysadminmosaic.ru/msx/basic_dialogue_programming_language/101#n1011)
- [1.2. Использование подпрограмм BIOS](https://sysadminmosaic.ru/msx/basic_dialogue_programming_language/102#n1022)
- [1.2.1. Подпрограммы BIOS без параметров](https://sysadminmosaic.ru/msx/basic_dialogue_programming_language/102#n10221)
- [1.2.2. Подпрограммы BIOS, требующие параметров](https://sysadminmosaic.ru/msx/basic_dialogue_programming_language/102#n10222)
- [1.2.3. Подпрограммы BIOS, возвращающие параметры](https://sysadminmosaic.ru/msx/basic_dialogue_programming_language/102#n10223)
- [1.2.4. Примеры](https://sysadminmosaic.ru/msx/basic_dialogue_programming_language/102#n10224)
- [1.3. Работа с подпрограммами BDOS](https://sysadminmosaic.ru/msx/basic_dialogue_programming_language/103)
- [1.4. Использование ловушек](https://sysadminmosaic.ru/msx/basic_dialogue_programming_language/104)
- [1.5. Работа с двоичными файлами](https://sysadminmosaic.ru/msx/basic_dialogue_programming_language/105)
- [1.6. Реализация вещественной арифметики на машинном языке](https://sysadminmosaic.ru/msx/basic_dialogue_programming_language/106)
	- [1.6.1. Пересылки](https://sysadminmosaic.ru/msx/basic_dialogue_programming_language/106#n161)
	- [1.6.2. Арифметические операции над целыми числами](https://sysadminmosaic.ru/msx/basic_dialogue_programming_language/106#n162)
	- [1.6.3. Арифметические операции над вещественными числами](https://sysadminmosaic.ru/msx/basic_dialogue_programming_language/106#n163)
	- [1.6.4. Возведение в степень](https://sysadminmosaic.ru/msx/basic_dialogue_programming_language/106#n164)
	- $0.1.6.5.$  Сравнение
	- [1.6.6. Преобразование типов](https://sysadminmosaic.ru/msx/basic_dialogue_programming_language/106#n166)
	- [1.6.7. Преобразование чисел для вывода на печать](https://sysadminmosaic.ru/msx/basic_dialogue_programming_language/106#n167)
- [1.7. Программирование звуковых эффектов](https://sysadminmosaic.ru/msx/basic_dialogue_programming_language/107)
	- [Фоновое музыкальное сопровождение](https://sysadminmosaic.ru/msx/basic_dialogue_programming_language/107#n1071)
- [1.8 Возможность расширения программного обеспечения на MSX–компьютерах](https://sysadminmosaic.ru/msx/basic_dialogue_programming_language/108)
	- [1.8.1. Подробная карта памяти](https://sysadminmosaic.ru/msx/basic_dialogue_programming_language/108#n181)
		- [1.8.2. Работа со слотами](https://sysadminmosaic.ru/msx/basic_dialogue_programming_language/108#n182)
	- [1.8.3. Создание новых операторов](https://sysadminmosaic.ru/msx/basic_dialogue_programming_language/108#n183)
- [1.9. Примеры использования входных точек системы BDOS](https://sysadminmosaic.ru/msx/basic_dialogue_programming_language/109)
- [1.10. Коды команд микропроцессора Z80](https://sysadminmosaic.ru/msx/basic_dialogue_programming_language/110)
- [1.11. Мнемоника команд микропроцессоров Intel 8080 и Z80](https://sysadminmosaic.ru/msx/basic_dialogue_programming_language/111)
- **[Приложение 2. Справочный материал](https://sysadminmosaic.ru/msx/basic_dialogue_programming_language/201)**
- [2.1. Список служебных слов](https://sysadminmosaic.ru/msx/basic_dialogue_programming_language/201#n21)
- [2.2. Внутренние коды служебных слов](https://sysadminmosaic.ru/msx/basic_dialogue_programming_language/202)
- [2.3 Описание действия управляющих клавиш при работе в экранном редакторе системы MSX BASIC](https://sysadminmosaic.ru/msx/basic_dialogue_programming_language/203)
- [2.4. Таблица кодов ASCII](https://sysadminmosaic.ru/msx/basic_dialogue_programming_language/204)
- [2.5. Сообщения об ошибках в системе MSX BASIC](https://sysadminmosaic.ru/msx/basic_dialogue_programming_language/205)
- [2.6. Рабочая область](https://sysadminmosaic.ru/msx/basic_dialogue_programming_language/206)
	- [2.6.1. Таблица системных переменных](https://sysadminmosaic.ru/msx/basic_dialogue_programming_language/206#n261)
	- [2.6.2. Таблица ловушек](https://sysadminmosaic.ru/msx/basic_dialogue_programming_language/206#n262)
- [2.7. Структура видеопамяти](https://sysadminmosaic.ru/msx/basic_dialogue_programming_language/207)
- [2.8. Команды видеопроцессора \[89\]](https://sysadminmosaic.ru/msx/basic_dialogue_programming_language/208)
	- [2.8.1. Типы команд](https://sysadminmosaic.ru/msx/basic_dialogue_programming_language/208#n281)
	- [2.8.2. Состояние регистров после выполнения команд](https://sysadminmosaic.ru/msx/basic_dialogue_programming_language/208#n282)
	- [2.8.3. Описание команд](https://sysadminmosaic.ru/msx/basic_dialogue_programming_language/208#n283)
		- **2.8.3.1. Команда НММС**
		- **[2.8.3.2. Команда YMMM](https://sysadminmosaic.ru/msx/basic_dialogue_programming_language/208#n2832)**
		- **2.8.3.3. Команда НМММ**
		- [2.8.3.4. Команда HMMV](https://sysadminmosaic.ru/msx/basic_dialogue_programming_language/208#n2834) **[2.8.3.5. Команда LMMC](https://sysadminmosaic.ru/msx/basic_dialogue_programming_language/208#n2835)**
		- **[2.8.3.6. Команда LMCM](https://sysadminmosaic.ru/msx/basic_dialogue_programming_language/208#n2836)**
		- **[2.8.3.7. Команда LMMM](https://sysadminmosaic.ru/msx/basic_dialogue_programming_language/208#n2837)**
		- **[2.8.3.8. Команда LMMV](https://sysadminmosaic.ru/msx/basic_dialogue_programming_language/208#n2838)**
		- **[2.8.3.9. Команда LINE](https://sysadminmosaic.ru/msx/basic_dialogue_programming_language/208#n2839)**
		- **[2.8.3.10. Команда SRCH](https://sysadminmosaic.ru/msx/basic_dialogue_programming_language/208#n28310)**
		- **[2.8.3.11. Команда PSET](https://sysadminmosaic.ru/msx/basic_dialogue_programming_language/208#n28311)**
		- [2.8.3.12. Команда POINT](https://sysadminmosaic.ru/msx/basic_dialogue_programming_language/208#n28312)
	- [2.8.4. Работа с "мышью" и световым пером \[89\]](https://sysadminmosaic.ru/msx/basic_dialogue_programming_language/208#n284)
	- [2.8.5. Регистры статуса и регистры команд](https://sysadminmosaic.ru/msx/basic_dialogue_programming_language/208#n285)
- [2.9. Приложение к разделу «Фоновое музыкальное сопровождение»](https://sysadminmosaic.ru/msx/basic_dialogue_programming_language/209)
- [2.10. Использование ОЗУ таймера в компьютерах MSX-2](https://sysadminmosaic.ru/msx/basic_dialogue_programming_language/210)
- [2.11. Тайны микропроцессора Z80](https://sysadminmosaic.ru/msx/basic_dialogue_programming_language/211)
- [2.12. Комплекс упражнений для профилактики зрительного утомления \[28\]](https://sysadminmosaic.ru/msx/basic_dialogue_programming_language/212)
- [2.13. Комплекс физических упражнений для снятия утомления \[28\]](https://sysadminmosaic.ru/msx/basic_dialogue_programming_language/213)
- [Библиографический список](https://sysadminmosaic.ru/msx/basic_dialogue_programming_language/bibliography)
- [Предметный указатель операторов и функций](https://sysadminmosaic.ru/msx/basic_dialogue_programming_language/keywords)

## **Ссылки**

Обсуждения:

- [Пособие по программированию на MSX-BASIC | MSX Resource Center](https://www.msx.org/node/57066)
- [MSX Programmer Ref \(ru\) MAXIOL](https://forum.maxiol.com/index.php?showtopic=5379)
- Е[Пособие по программированию на MSX BASIC](https://zx-pk.ru//threads/30440-posobie-po-programmirovaniyu-na-msx-basic.html)
- [Заметка на pikabu.ru](https://pikabu.ru/story/posobie_po_programmirovaniyu_na_msx_basic_6747436)

**[https://sysadminmosaic.ru/msx/basic\\_dialogue\\_programming\\_language/start?rev=1674556928](https://sysadminmosaic.ru/msx/basic_dialogue_programming_language/start?rev=1674556928)**

**2023-01-24 13:42**

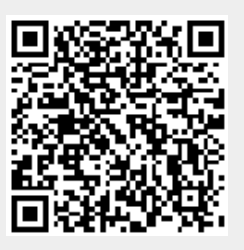